## Package 'AdaSampling'

October 12, 2022

Type Package Title Adaptive Sampling for Positive Unlabeled and Label Noise Learning Version 1.3 Author Pengyi Yang Maintainer Pengyi Yang <yangpy7@gmail.com> Description Implements the adaptive sampling procedure, a framework for both positive unlabeled learning and learning with class label noise. Yang, P., Ormerod, J., Liu, W., Ma, C., Zomaya, A., Yang, J. (2018) [<doi:10.1109/TCYB.2018.2816984>](https://doi.org/10.1109/TCYB.2018.2816984). License GPL-3 Encoding UTF-8 **Depends** R  $(>= 3.4.0)$ LazyData true **Imports** caret ( $> = 6.0$ -78), class ( $> = 7.3$ -14), e1071 ( $> = 1.6$ -8), stats, MASS BugReports <https://github.com/PengyiYang/AdaSampling/issues> Suggests knitr, rmarkdown VignetteBuilder knitr URL <https://github.com/PengyiYang/AdaSampling/> RoxygenNote 6.1.1 NeedsCompilation no Repository CRAN Date/Publication 2019-05-21 08:20:04 UTC

### R topics documented:

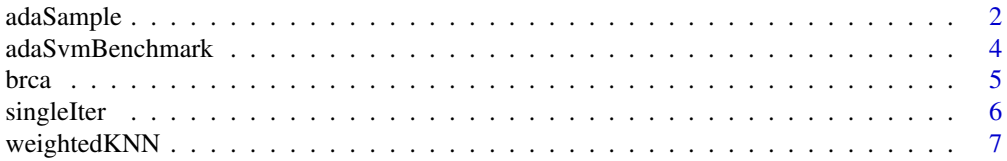

#### <span id="page-1-0"></span> $2$  and  $aS$  and  $aS$  and  $aS$  and  $aS$  and  $aS$  and  $aS$  and  $aS$  and  $aS$  and  $aS$  and  $aS$  and  $aS$  and  $aS$  and  $aS$  and  $aS$  and  $aS$  and  $aS$  and  $aS$  and  $aS$  and  $aS$  and  $aS$  and  $aS$  and  $aS$  and  $aS$  and  $aS$  a

#### **Index** [8](#page-7-0) **8**

adaSample *Implementation of AdaSampling for positive unlabelled and label noise learning.*

#### **Description**

adaSample() applies the AdaSampling procedure to reduce noise in the training set, and subsequently trains a classifier from the new training set. For each row (observation) in the test set, it returns the probabilities of it being a positive ("P) or negative ("N") instance, as a two column data frame.

#### Usage

```
adaSample(Ps, Ns, train.mat, test.mat, classifier = "svm", s = 1,
 C = 1, sampleFactor = 1, weights = NULL)
```
#### Arguments

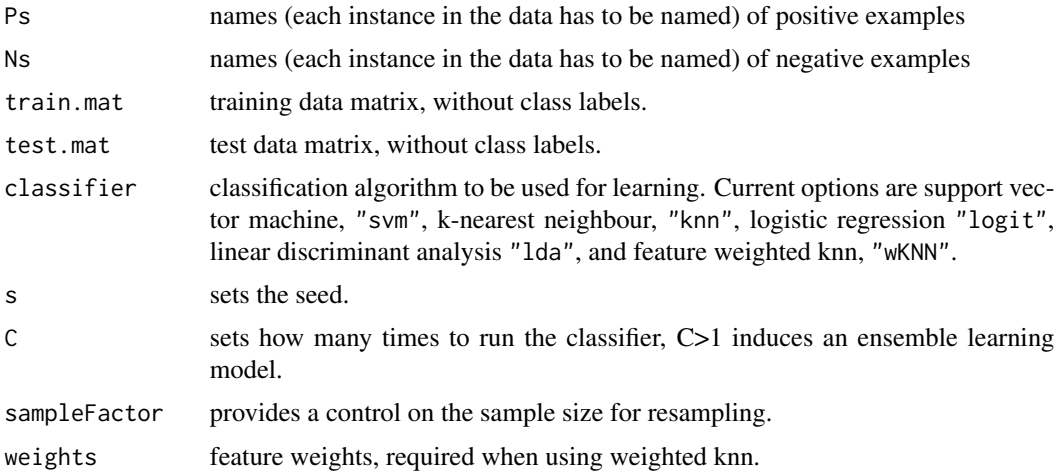

#### Details

adaSample() is an adaptive sampling-based noise reduction method to deal with noisy class labelled data, which acts as a wrapper for traditional classifiers, such as support vector machines, k-nearest neighbours, logistic regression, and linear discriminant analysis.

This process is used to build up a noise-minimized training set that is derived by iteratively resampling the training set, (train) based on probabilities derived after its classification.

This sampled training set is then used to train a classifier, which is then executed on the test set. adaSample() returns a series of predictions for each row of the test set.

Note that this function does not evaluate the quality of the model and thus does not compare its output to true values of the test set. To assess please see adaSvmBenchmark().

#### adaSample 3

#### Value

a two column matrix providing classification probabilities of each sample with respect to positive and negative classes

#### References

Yang, P., Liu, W., Yang. J. (2017) Positive unlabeled learning via wrapper-based adaptive sampling. *International Joint Conferences on Artificial Intelligence (IJCAI)*, 3272-3279

Yang, P., Ormerod, J., Liu, W., Ma, C., Zomaya, A., Yang, J.(2018) AdaSampling for positiveunlabeled and label noise learning with bioinformatics applications. *IEEE Transactions on Cybernetics*, doi:10.1109/TCYB.2018.2816984

#### Examples

```
# Load the example dataset
data(brca)
head(brca)
# First, clean up the dataset to transform into the required format.
brca.mat \leq apply(X = brca[,-10], MARGIN = 2, FUN = as.numeric)
brca.cls <- sapply(X = brca$cla, FUN = function(x) {ifelse(x == "malignant", 1, 0)})
rownames(brca.mat) <- paste("p", 1:nrow(brca.mat), sep="_")
# Introduce 40% noise to positive class and 30% noise to the negative class
set.seed(1)
pos \le which(brca.cls == 1)
neg \leftarrow \text{which}(b \cap ca \ldots \cap cs == 0)brca.cls.noisy <- brca.cls
brca.cls.noisy[sample(pos, floor(length(pos) * 0.4))] <- 0
brca.cls.noisy[sample(neg, floor(length(neg) * 0.3))] <- 1
# Identify positive and negative examples from the noisy dataset
Ps <- rownames(brca.mat)[which(brca.cls.noisy == 1)]
Ns <- rownames(brca.mat)[which(brca.cls.noisy == 0)]
# Apply AdaSampling method on the noisy data
brca.preds <- adaSample(Ps, Ns, train.mat=brca.mat, test.mat=brca.mat, classifier = "knn")
head(brca.preds)
# Orignal accuracy from the labels
accuracy <- sum(brca.cls.noisy == brca.cls) / length(brca.cls)
accuracy
# Accuracy after applying AdaSampling method
accuracyWithAdaSample <- sum(ifelse(brca.preds[,"P"] > 0.5, 1, 0) == brca.cls) / length(brca.cls)
accuracyWithAdaSample
```
#### Description

adaSvmBenchmark() allows a comparison between the performance of an AdaSampling-enhanced SVM (support vector machine)- classifier against the SVM-classifier on its own. It requires a matrix of features (extracted from a labelled dataset), and two vectors of true labels and labels with noise added as desired. It runs an SVM classifier and returns a matrix which displays the specificity (Sp), sensitivity (Se) and F1 score for each of four conditions: "Original" (classifying with true labels), "Baseline" (classifying with noisy labels), "AdaSingle" (classifying using AdaSampling) and "AdaEnsemble" (classifying using AdaSampling in conjunction with an ensemble of models).

#### Usage

```
adaSvmBenchmark(data.mat, data.cls, data.cls.truth, cvSeed, C = 50,
  sampleFactor = 1)
```
#### Arguments

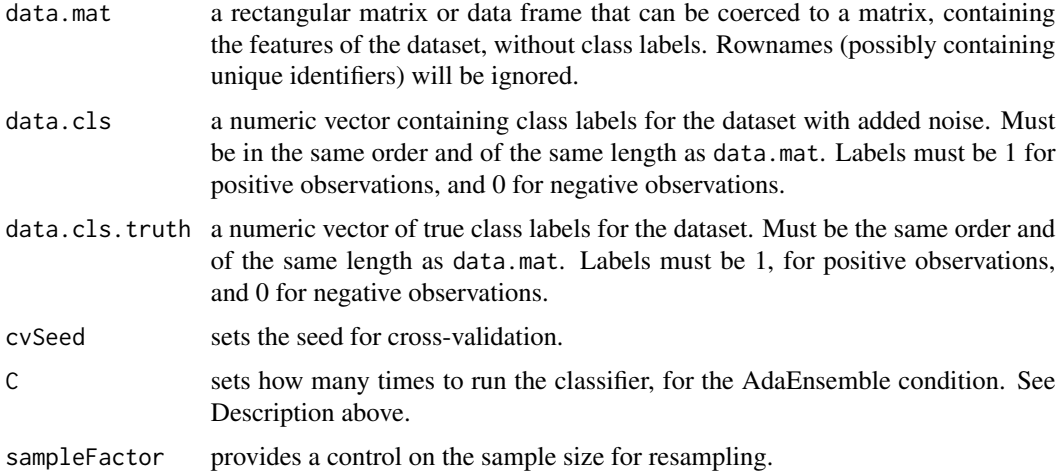

#### Details

AdaSampling is an adaptive sampling-based noise reduction method to deal with noisy class labelled data, which acts as a wrapper for traditional classifiers, such as support vector machines, k-nearest neighbours, logistic regression, and linear discriminant analysis. For more details see ?adaSample().

This function runs evaluates the AdaSampling procedure by adding noise to a labelled dataset, and then running support vector machines on the original and the noisy dataset. Note that this function is for benchmarking AdaSampling performance using what is assumed to be a well-labelled dataset. In order to run AdaSampling on a noisy dataset, please see adaSample().

<span id="page-4-0"></span>brca 55 and 55 and 55 and 55 and 55 and 55 and 55 and 55 and 55 and 55 and 55 and 55 and 55 and 55 and 55 and 55 and 55 and 55 and 55 and 55 and 55 and 55 and 55 and 55 and 55 and 55 and 55 and 55 and 55 and 55 and 55 and

#### Value

performance matrix

#### References

Yang, P., Liu, W., Yang. J. (2017) Positive unlabeled learning via wrapper-based adaptive sampling. *International Joint Conferences on Artificial Intelligence (IJCAI)*, 3272-3279

Yang, P., Ormerod, J., Liu, W., Ma, C., Zomaya, A., Yang, J.(2018) AdaSampling for positiveunlabeled and label noise learning with bioinformatics applications. *IEEE Transactions on Cybernetics*, doi:10.1109/TCYB.2018.2816984

#### Examples

```
# Load the example dataset
data(brca)
head(brca)
# First, clean up the dataset to transform into the required format.
brca.mat \leq apply(X = brca[,-10], MARGIN = 2, FUN = as.numeric)
brca.cls <- sapply(X = brca$cla, FUN = function(x) {ifelse(x == "malignant", 1, 0)})
rownames(brca.mat) <- paste("p", 1:nrow(brca.mat), sep="_")
# Introduce 40% noise to positive class and 30% noise to the negative class
set.seed(1)
pos \le - which(brca.cls == 1)
neg \leftarrow \text{which}(b \cap ca \ldots \cap cs == 0)brca.cls.noisy <- brca.cls
brca.cls.noisy[sample(pos, floor(length(pos) * 0.4))] <- 0
brca.cls.noisy[sample(neg, floor(length(neg) * 0.3))] <- 1
# benchmark classification performance with different approaches
adaSvmBenchmark(data.mat = brca.mat, data.cls = brca.cls.noisy, data.cls.truth = brca.cls, cvSeed=1)
```
brca *Wisconsin Breast Cancer Database (1991)*

#### Description

A cleaned version of the original Wisconsin Breast Cancer dataset containing histological information about 683 breast cancer samples collected from patients at the University of Wisconsin Hospitals, Madison by Dr. William H. Wolberg between January 1989 and November 1991.

#### Usage

brca

<span id="page-5-0"></span>**6** singleIter

#### Format

A data frame with 683 rows and 10 variables:

clt Clump thickness, 1 - 10

ucs Uniformity of cell size, 1 - 10

uch Uniformity of cell shape, 1 - 10

mad Marginal adhesion, 1 - 10

ecs Single epithelial cell size, 1 - 10

nuc Bare nuclei, 1 - 10

chr Bland chromatin, 1 - 10

ncl Normal nucleoli, 1 - 10

mit Mitoses, 1 - 10

cla Class, benign or malignant

#### Source

[https://archive.ics.uci.edu/ml/machine-learning-databases/breast-cancer-wiscons](https://archive.ics.uci.edu/ml/machine-learning-databases/breast-cancer-wisconsin/breast-cancer-wisconsin.data)in/ [breast-cancer-wisconsin.data](https://archive.ics.uci.edu/ml/machine-learning-databases/breast-cancer-wisconsin/breast-cancer-wisconsin.data)

#### References

O. L. Mangasarian and W. H. Wolberg: "Cancer diagnosis via linear programming", *SIAM News*, Volume 23, Number 5, September 1990, pp 1 & 18.

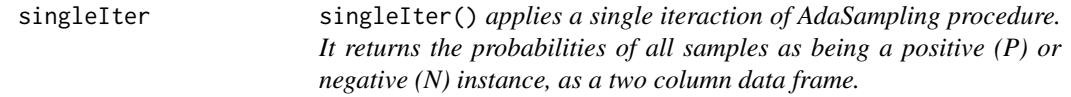

#### Description

Classification algorithms included are support vector machines (svm), k-nearest neighbours (knn), logistic regression (logit), linear discriminant analysis (lda), feature weighted knn (wKNN).

#### Usage

```
singleIter(Ps, Ns, dat, test = NULL, pos.probs = NULL,
 una.probs = NULL, classifier = "svm", sampleFactor, seed, weights)
```
#### <span id="page-6-0"></span>weightedKNN 7

#### Arguments

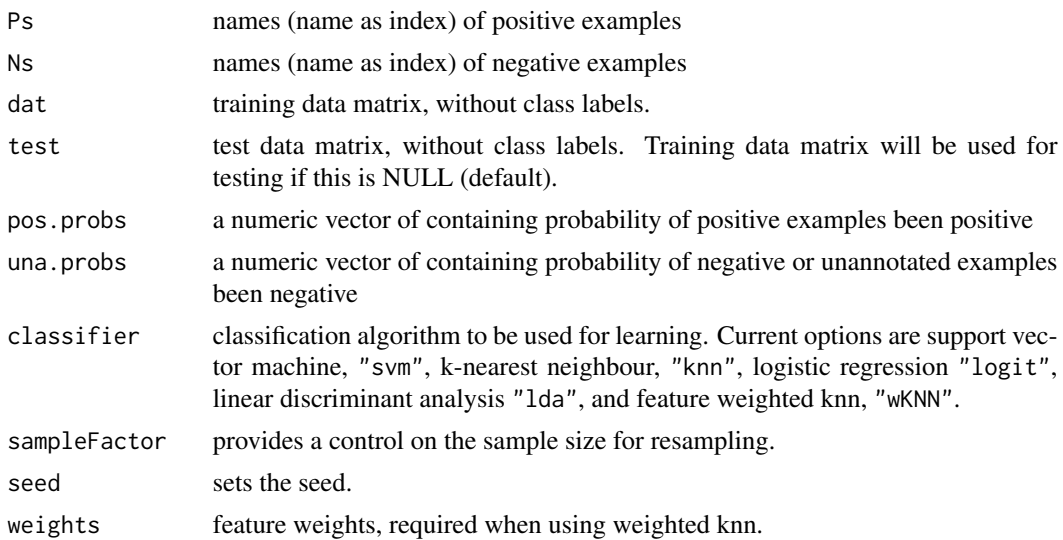

#### References

Yang, P., Liu, W., Yang. J. (2017) Positive unlabeled learning via wrapper-based adaptive sampling. *International Joint Conferences on Artificial Intelligence (IJCAI)*, 3272-3279

Yang, P., Ormerod, J., Liu, W., Ma, C., Zomaya, A., Yang, J.(2018) AdaSampling for positiveunlabeled and label noise learning with bioinformatics applications. *IEEE Transactions on Cybernetics*, doi:10.1109/TCYB.2018.2816984

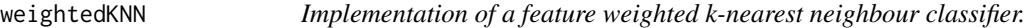

#### Description

Implementation of a feature weighted k-nearest neighbour classifier.

#### Usage

```
weightedKNN(train.mat, test.mat, cl, k = 3, weights)
```
#### Arguments

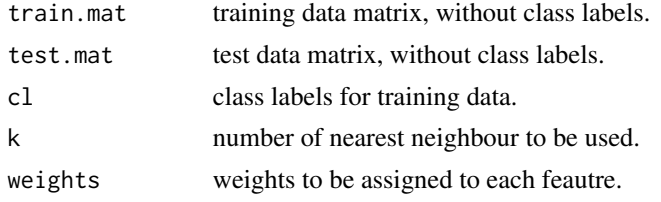

# <span id="page-7-0"></span>Index

∗ datasets brca, [5](#page-4-0) adaSample, [2](#page-1-0) adaSvmBenchmark, [4](#page-3-0)

brca, [5](#page-4-0)

singleIter, [6](#page-5-0)

weightedKNN, [7](#page-6-0)